#### [Podręcznik użytkownika](http://support.edokumenty.eu/trac/wiki/UserGuideV5.2) > Klient poczty email

## **Klient poczty email**

Obsługa poczty email w eDokumentach przypomina pracę z popularnymi klientami poczty elektronicznej i jest oparta o nowoczesny protokół IMAP. Obecność modułu w systemie sprawia, że wiadomości oraz załączone do nich pliki możemy w szybki i prosty sposób powiązać z klientami czy udostępnić współpracownikom. Moduł umożliwia także obsługę skrzynek współdzielonych.

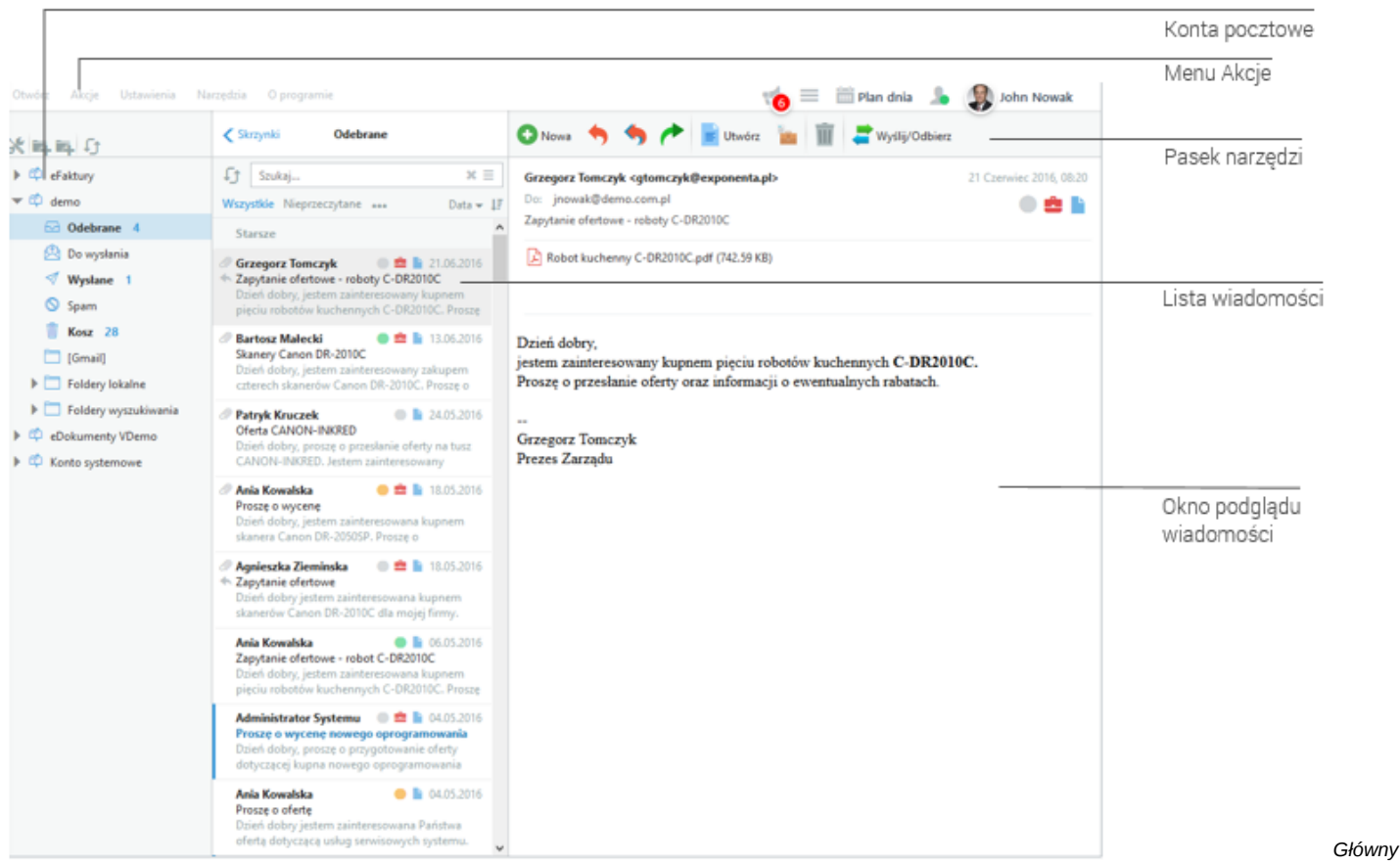

*ekran klienta poczty email*

### **Konfiguracja kont**

- [Start, czyli dodawanie pierwszego konta pocztowego](http://support.edokumenty.eu/trac/wiki/UserGuideV5.2/Email/AddEditAccount)
- [Dodawanie kolejnych kont pocztowych i ich konfiguracja](http://support.edokumenty.eu/trac/wiki/UserGuideV5.2/Email/AccountSettings)
- [Zarządzanie strukturą katalogów](http://support.edokumenty.eu/trac/wiki/UserGuideV5.2/Email/FolderManagement)
- [Definiowanie reguł spam](http://support.edokumenty.eu/trac/wiki/UserGuideV5.2/Email/Spam)
- [Opcje zaawansowanie i narzędzia](http://support.edokumenty.eu/trac/wiki/UserGuideV5.2/Email/Advanced)
- [Archiwizacja wiadomości](http://support.edokumenty.eu/trac/wiki/UserGuideV5.2/Email/Archive)
- [Prawa i ograniczenia modułu poczty](http://support.edokumenty.eu/trac/wiki/UserGuide/BasicConfiguration/EmailModuleRestrictions)
- [Szablony wiadomości email](http://support.edokumenty.eu/trac/wiki/DeployerGuide/Customization/EmailTemplates)

## **Korzystanie z klienta poczty**

- [Podstawowe funkcje poczty email](http://support.edokumenty.eu/trac/wiki/UserGuideV5.2/Email/Basics)
- [Autoresponder](http://support.edokumenty.eu/trac/wiki/UserGuideV5.2/Email/AutoReply)
- [Wydruk wiadomości](http://support.edokumenty.eu/trac/wiki/UserGuideV5.2/Email/Print)
- [Załatwianie wiadomości](http://support.edokumenty.eu/trac/wiki/UserGuideV5.2/Email/Done)
- [Przenoszenie wiadomości między folderami, oznaczanie wiadomości](http://support.edokumenty.eu/trac/wiki/UserGuideV5.2/Email/MoveMark)
- [Kategorie fragmentów wiadomości](http://support.edokumenty.eu/trac/wiki/UserGuideV5.2/Email/Category)
- [Tworzenie dokumentu typu Pimo, Faktura z wiadomości](http://support.edokumenty.eu/trac/wiki/UserGuideV5.2/Documents/AddEditDocument/Invoice1#point2)
- [Zakładanie spraw z wiadomości e-mail](http://support.edokumenty.eu/trac/wiki/UserGuideV5.2/Cases/DocumentCreate/New)

# **Konta wielu użytkowników**

- [Konta współdzielone](http://support.edokumenty.eu/trac/wiki/UserGuideV5.2/Email/SharedAccount)
- [Konto systemowe](http://support.edokumenty.eu/trac/wiki/UserGuideV5.2/Email/SystemSharedAccount)